<sub>Докум</sub>аминистерство нахими высшего образования российской Федерации Информация о владельце:<br>фио. **Федеральное государственное б</mark>юджетное образовательное учреждение высшего образования** Должность: Проректор по учебной ОбИСКИЙ ГОСУДАРСТВЕННЫЙ УНИВЕРСИТЕТ СИСТЕМ УПРАВЛЕНИЯ И РАДИОЭЛЕКТРОНИКИ» (ТУСУР) ФИО: Сенченко Павел Васильевич Дата подписания: 03.11.2023 20:24:24 Уникальный программный ключ: 27e516f4c088deb62ba68945f4406e13fd454355

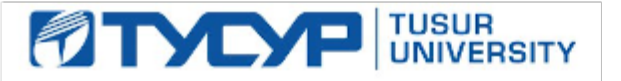

УТВЕРЖДАЮ Проректор по УР

Документ подписан электронной подписью<br>Сертификат: a1119608-cdff-4455-b54e-5235117c185c Владелец: Сенченко Павел Васильевич Действителен: с 17.09.2019 по 16.09.2024

## РАБОЧАЯ ПРОГРАММА ДИСЦИПЛИНЫ

# **ВИДЕО-PRODUCTION**

Уровень образования: **высшее образование - бакалавриат** Направление подготовки / специальность: **43.03.01 Сервис** Направленность (профиль) / специализация: **Связи с общественностью (PR) в информационном обществе** Форма обучения: **очная** Факультет: **Гуманитарный факультет (ГФ)** Кафедра: **Кафедра истории и социальной работы (ИСР)** Курс: **2** Семестр: **3** Учебный план набора 2023 года

#### Объем дисциплины и виды учебной деятельности

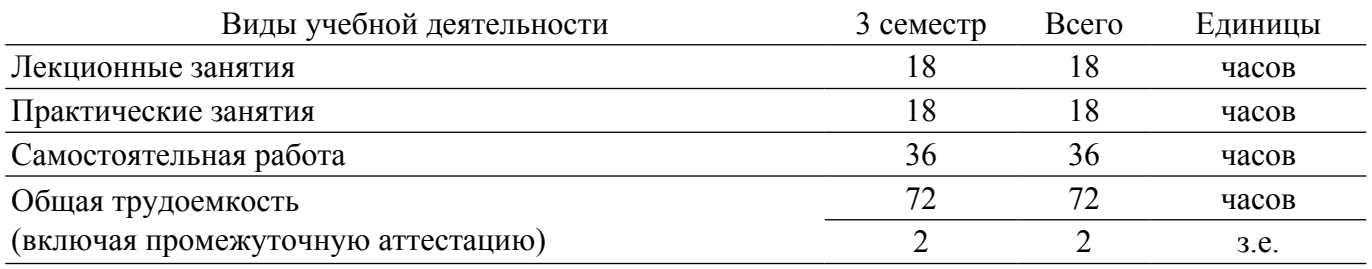

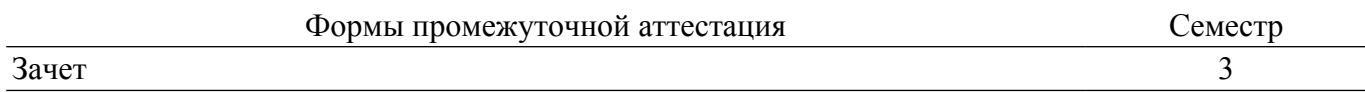

#### **1. Общие положения**

## **1.1. Цели дисциплины**

1. познакомить студентов с основными методами и приемами съемки видеороликов, их обработки и видеомонтажа, подбора саундтреков.

#### **1.2. Задачи дисциплины**

1. рассказать об основных правилах корректного выбора времени и места видеосъемки.

2. ознакомить студентов с приемами, применяемыми при съемке в различных жанрах.

3. сформировать навыки работы в основных программах, предназначенных для монтажа видео.

#### **2. Место дисциплины в структуре ОПОП**

Блок дисциплин: Б1. Дисциплины (модули).

Часть блока дисциплин: Часть, формируемая участниками образовательных отношений.

Модуль дисциплин: Модуль направленности (профиля) (major).

Индекс дисциплины: Б1.В.02.05.

Реализуется с применением электронного обучения, дистанционных образовательных технологий.

#### **3. Перечень планируемых результатов обучения по дисциплине, соотнесенных с индикаторами достижения компетенций**

Процесс изучения дисциплины направлен на формирование следующих компетенций в соответствии с ФГОС ВО и основной образовательной программой (таблица 3.1):

Таблица 3.1 – Компетенции и индикаторы их достижения

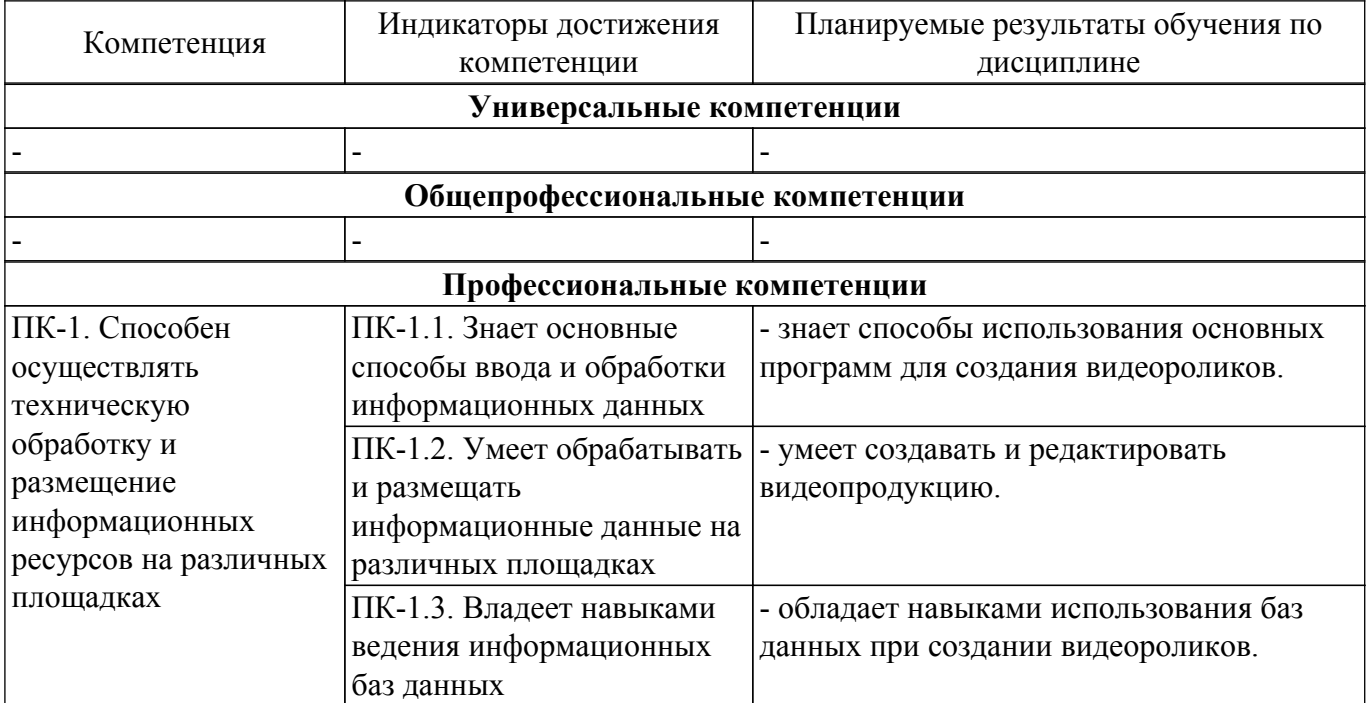

#### **4. Объем дисциплины в зачетных единицах с указанием количества академических часов, выделенных на контактную работу обучающихся с преподавателем и на самостоятельную работу обучающихся**

Общая трудоемкость дисциплины составляет 2 зачетных единиц, 72 академических часов. Распределение трудоемкости дисциплины по видам учебной деятельности представлено в таблице 4.1.

Таблица 4.1 – Трудоемкость дисциплины по видам учебной деятельности

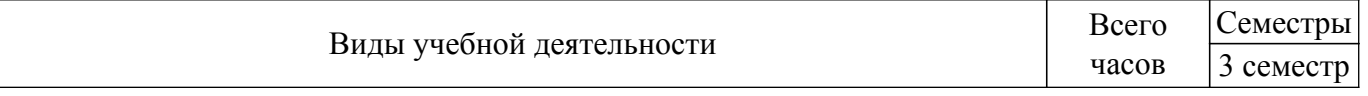

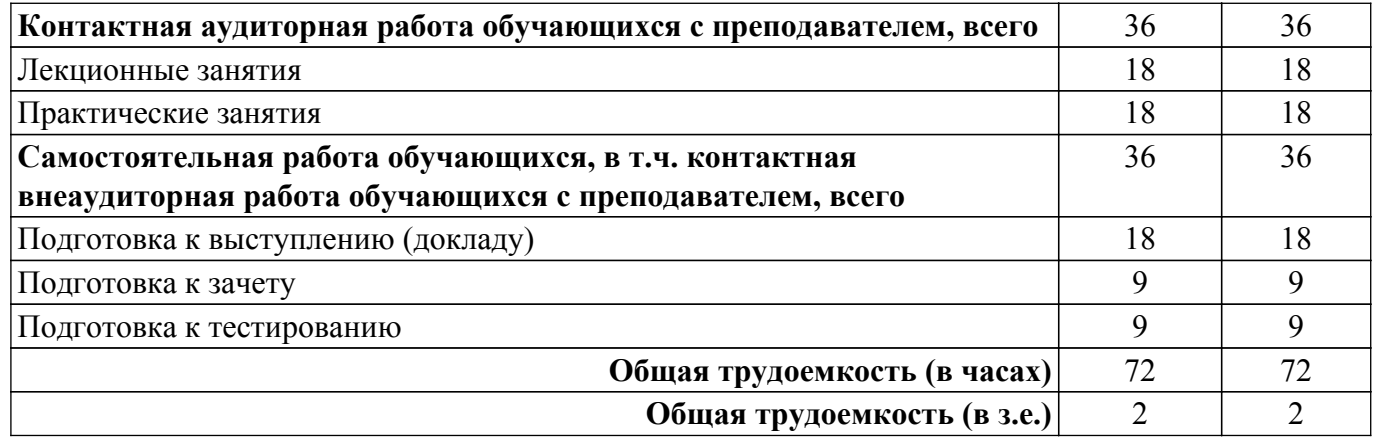

# **5. Структура и содержание дисциплины**

## **5.1. Разделы (темы) дисциплины и виды учебной деятельности**

Структура дисциплины по разделам (темам) и видам учебной деятельности приведена в таблице 5.1.

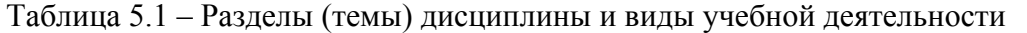

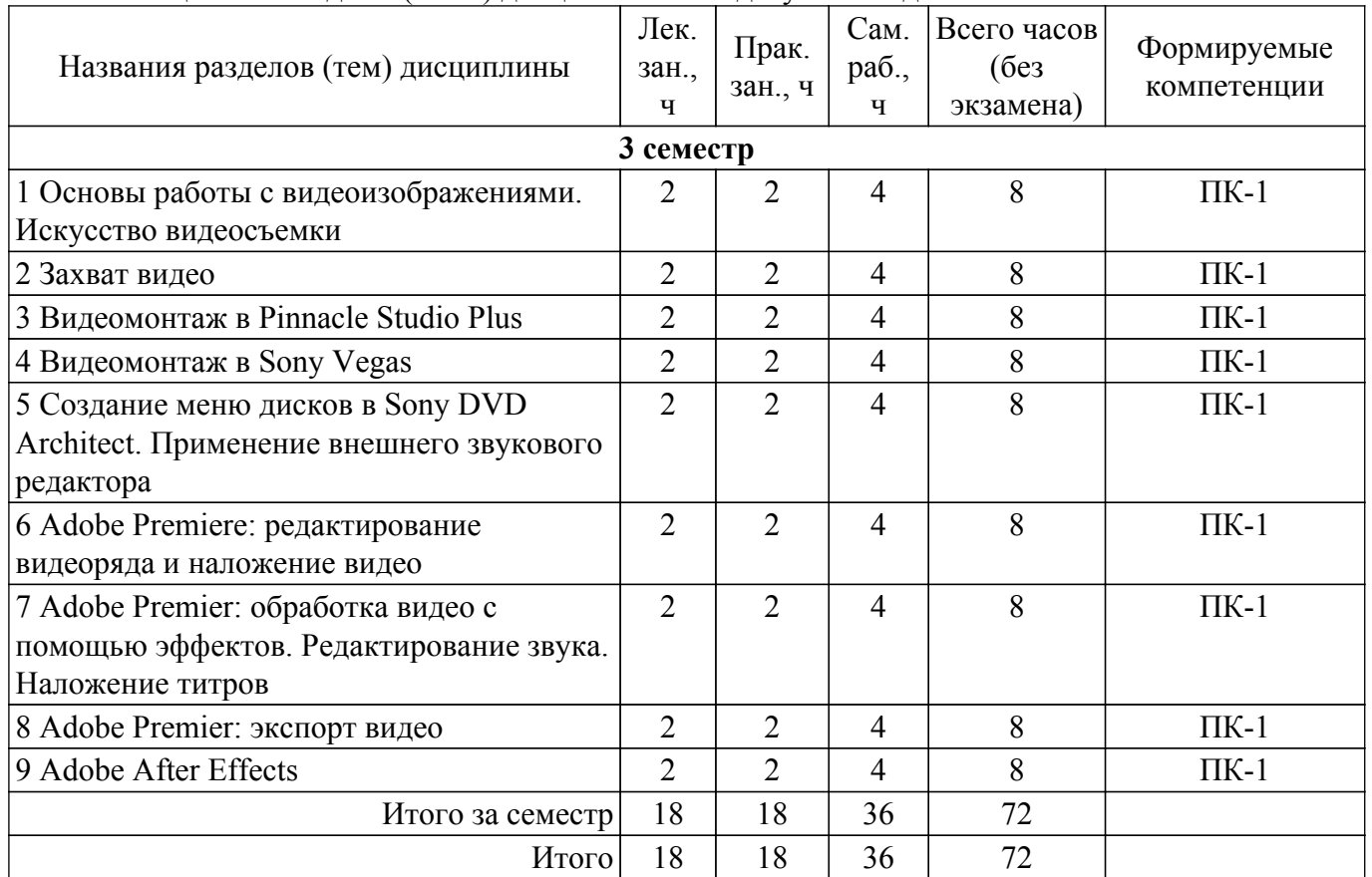

# **5.2. Содержание разделов (тем) дисциплины**

Содержание разделов (тем) дисциплины (в т.ч. по лекциям) приведено в таблице 5.2. Таблица 5.2 – Содержание разделов (тем) дисциплины (в т.ч. по лекциям)

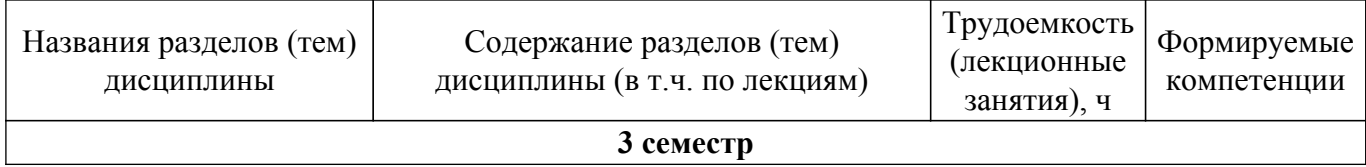

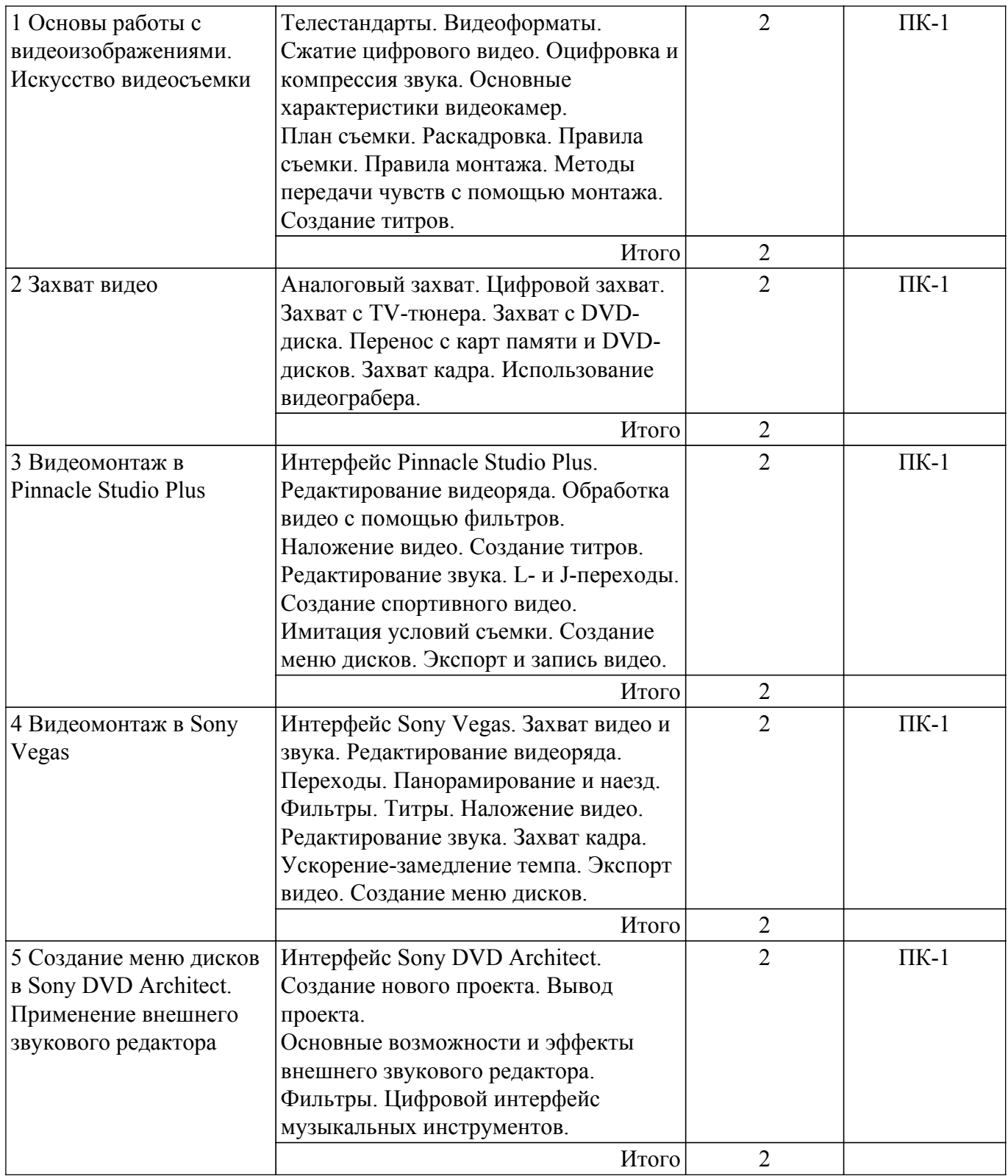

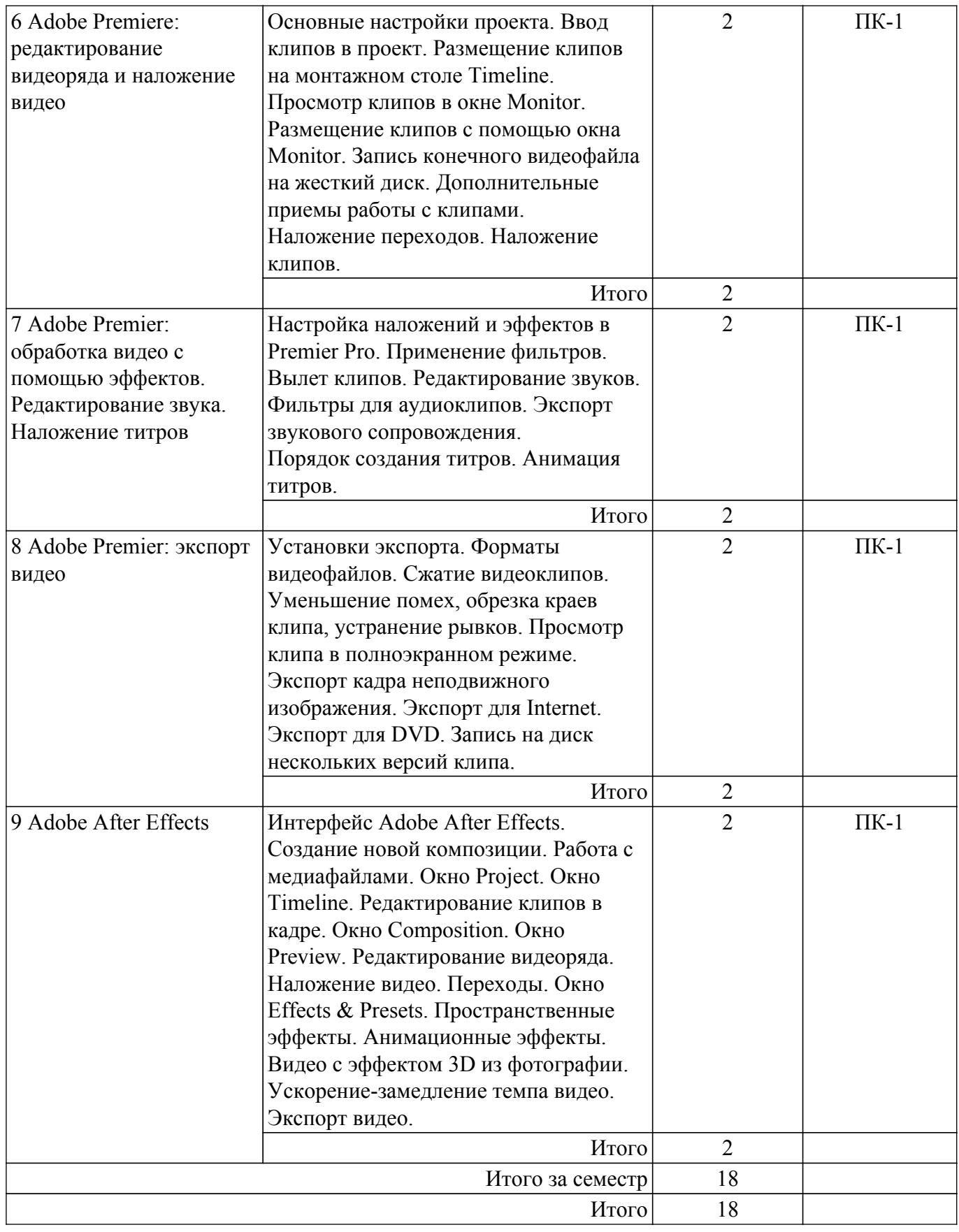

# **5.3. Практические занятия (семинары)**

Наименование практических занятий (семинаров) приведено в таблице 5.3. Таблица 5.3. – Наименование практических занятий (семинаров)

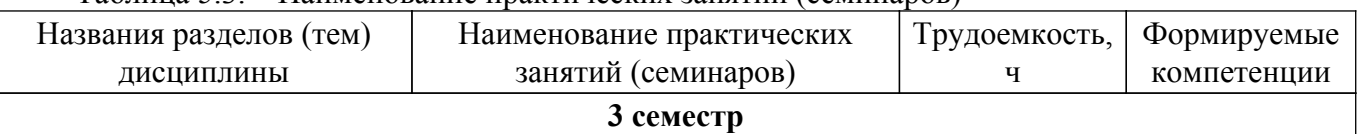

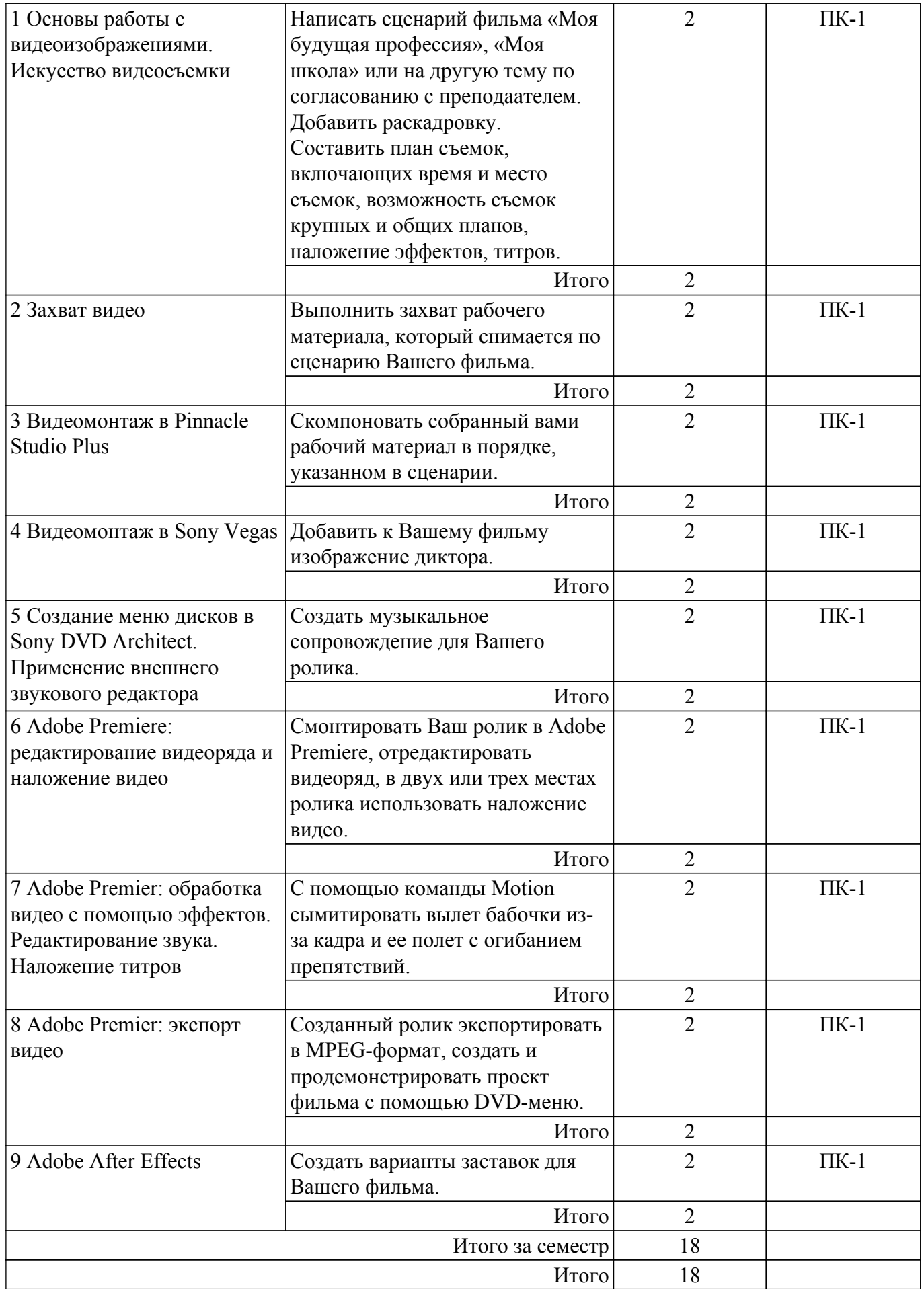

**5.4. Лабораторные занятия**

Не предусмотрено учебным планом

# **5.5. Курсовой проект / курсовая работа**

Не предусмотрено учебным планом

# **5.6. Самостоятельная работа**

Виды самостоятельной работы, трудоемкость и формируемые компетенции представлены в таблице 5.6.

Таблица 5.6. – Виды самостоятельной работы, трудоемкость и формируемые компетенции

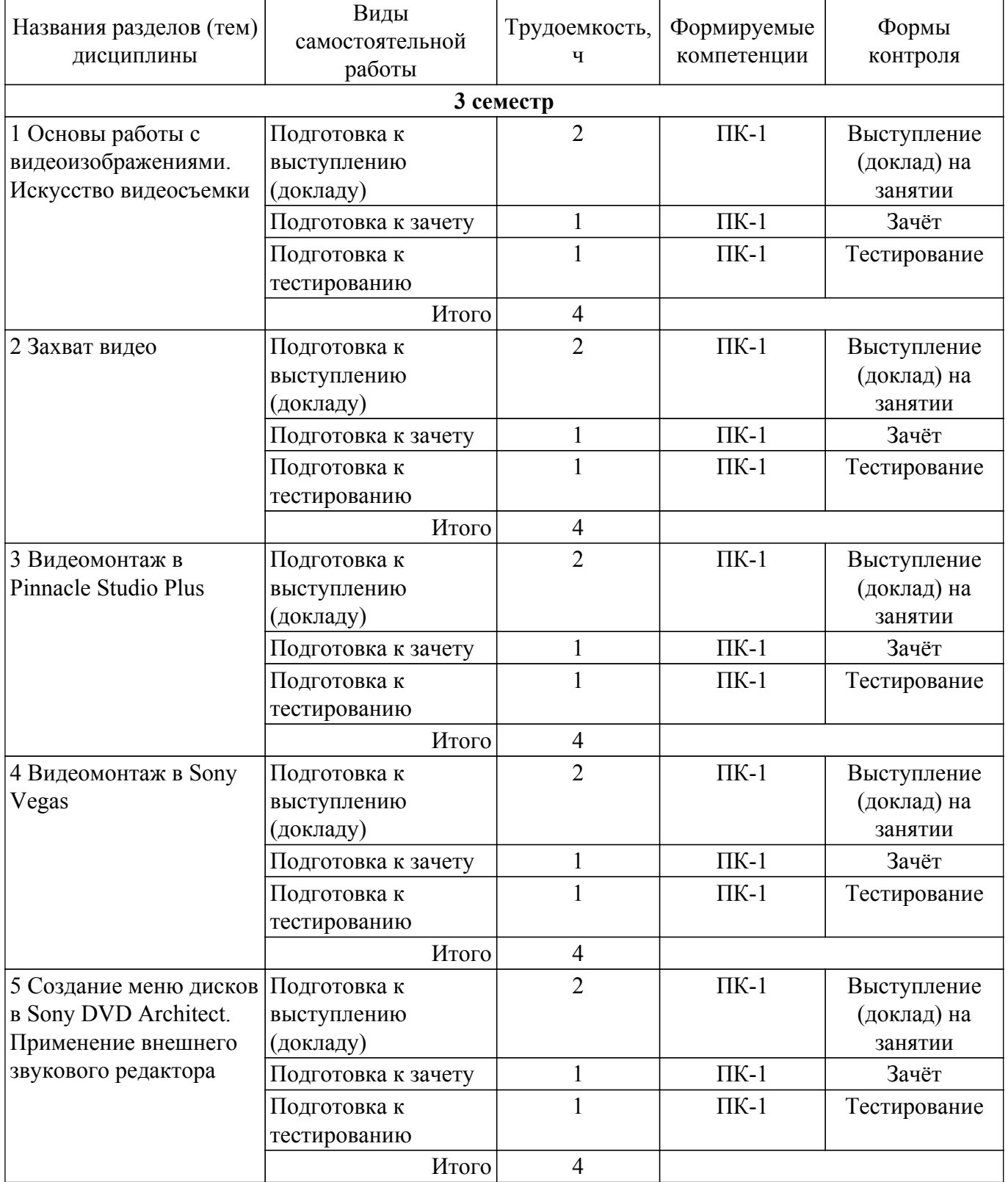

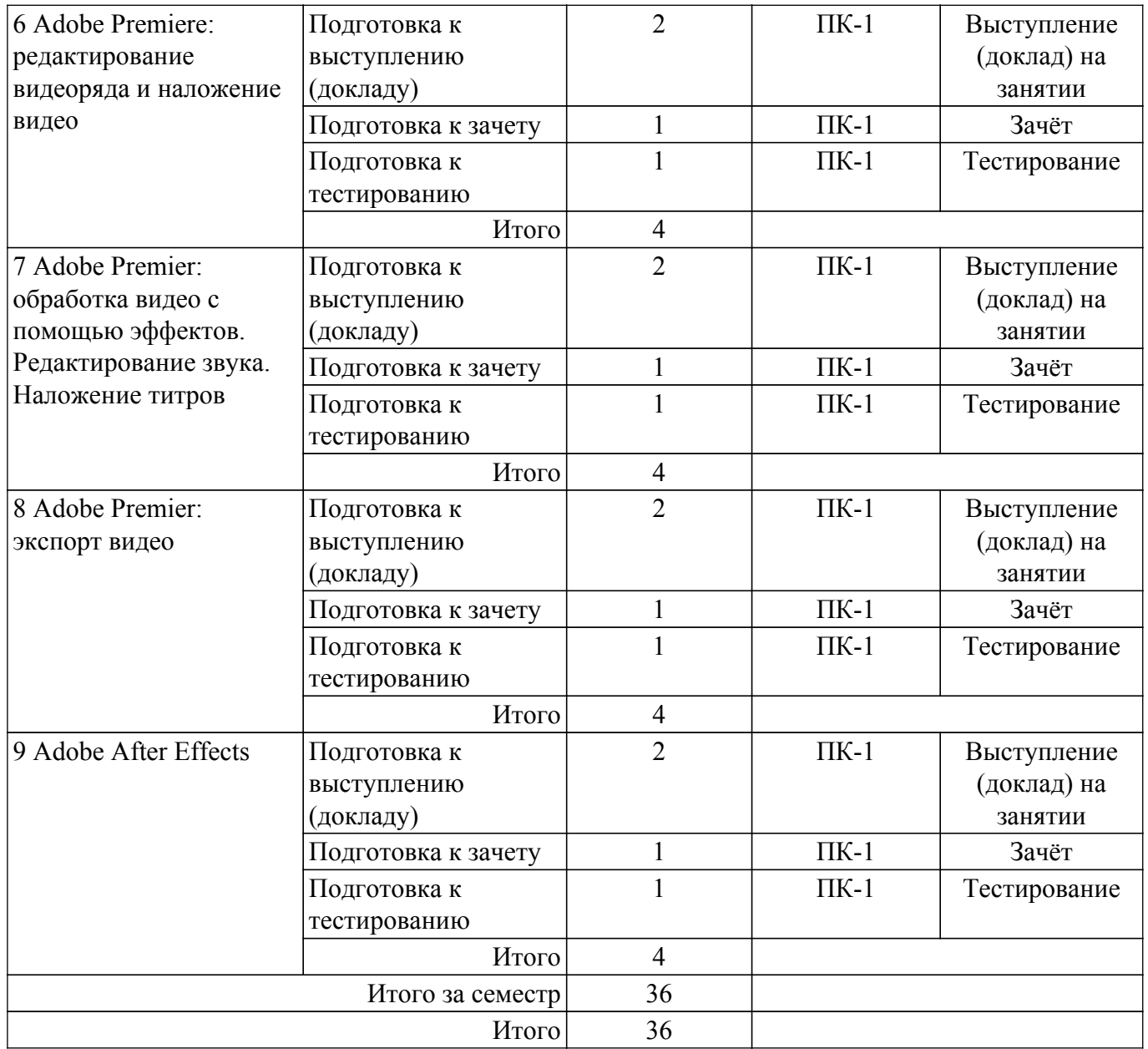

## **5.7. Соответствие компетенций, формируемых при изучении дисциплины, и видов учебной деятельности**

Соответствие компетенций, формируемых при изучении дисциплины, и видов учебной деятельности представлено в таблице 5.7.

Таблица 5.7 – Соответствие компетенций, формируемых при изучении дисциплины, и видов занятий

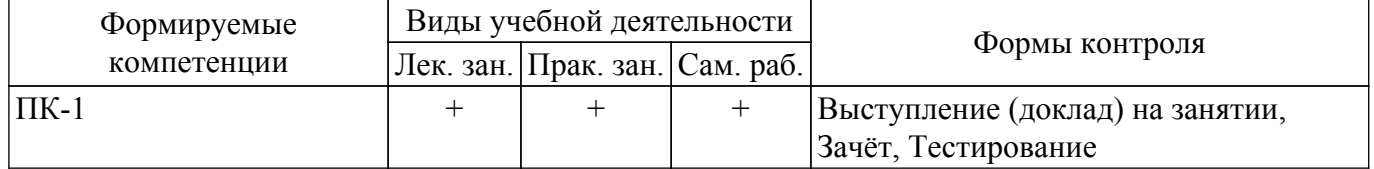

### **6. Рейтинговая система для оценки успеваемости обучающихся**

## **6.1. Балльные оценки для форм контроля**

Балльные оценки для форм контроля представлены в таблице 6.1. Таблица 6.1 – Балльные оценки

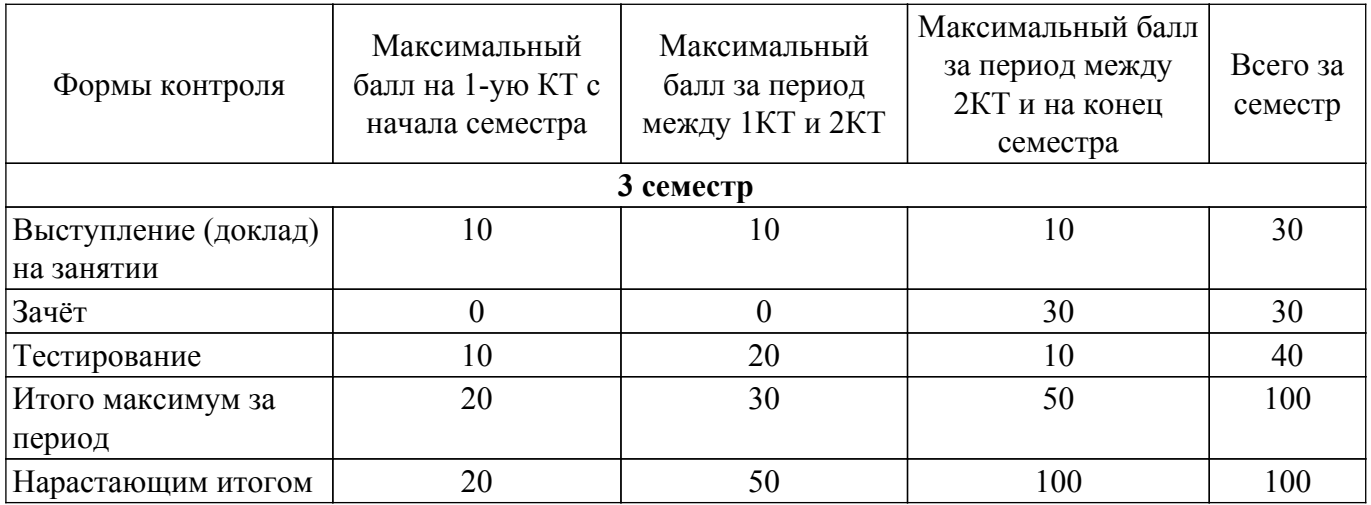

## **6.2. Пересчет баллов в оценки за текущий контроль**

Пересчет баллов в оценки за текущий контроль представлен в таблице 6.2. Таблица 6.2 – Пересчет баллов в оценки за текущий контроль

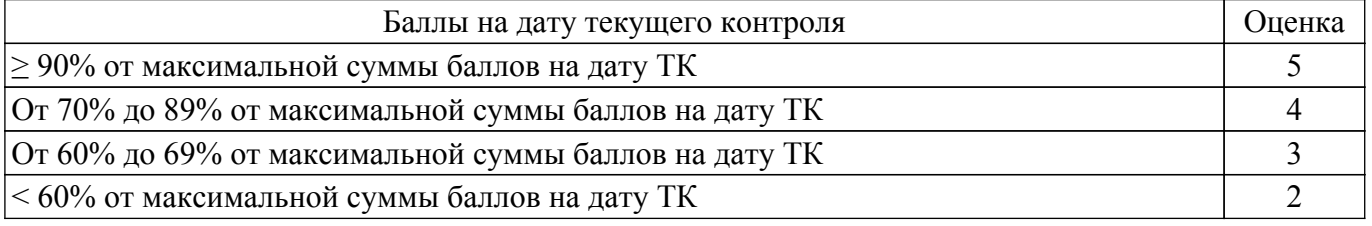

## **6.3. Пересчет суммы баллов в традиционную и международную оценку**

Пересчет суммы баллов в традиционную и международную оценку представлен в таблице 6.3.

Таблица 6.3 – Пересчет суммы баллов в традиционную и международную оценку

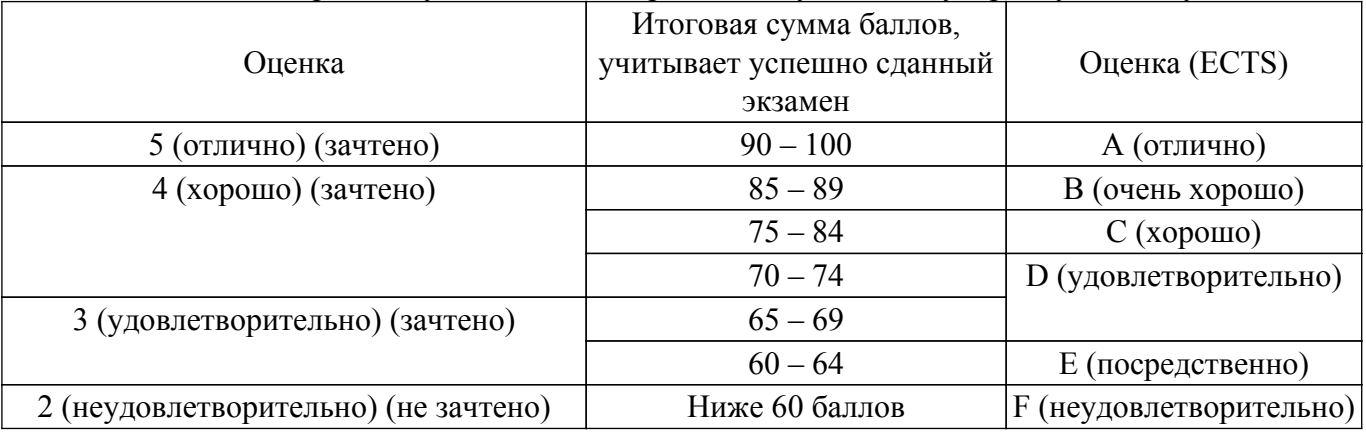

## **7. Учебно-методическое и информационное обеспечение дисциплины**

#### **7.1. Основная литература**

1. Трищенко Д.А. Техника и технологии рекламного видео. Учебник и практикум для вузов. - М.: Юрайт, 2022. - 177 с. [Электронный ресурс]: — Режим доступа: [https://urait.ru/viewer/tehnika-i-tehnologii-reklamnogo-video-495892#page/1.](https://urait.ru/viewer/tehnika-i-tehnologii-reklamnogo-video-495892#page/1)

## **7.2. Дополнительная литература**

1. Жук Ю.А. Информационные технологии: мультимедиа: учебное пособие. - М.: Лань, 2021. - 208 с. [Электронный ресурс]: — Режим доступа:<https://reader.lanbook.com/book/151663#1>.

## **7.3. Учебно-методические пособия**

## **7.3.1. Обязательные учебно-методические пособия**

1. Видео: Методические рекомендации по проведению практических и самостоятельных работ для студентов всех направлений подготовки и специальностей / М. В. Берсенев - 2022. 12 с. [Электронный ресурс]: — Режим доступа: [https://edu.tusur.ru/publications/10127.](https://edu.tusur.ru/publications/10127)

#### **7.3.2. Учебно-методические пособия для лиц с ограниченными возможностями здоровья и инвалидов**

Учебно-методические материалы для самостоятельной и аудиторной работы обучающихся из числа лиц с ограниченными возможностями здоровья и инвалидов предоставляются в формах, адаптированных к ограничениям их здоровья и восприятия информации.

## **Для лиц с нарушениями зрения:**

– в форме электронного документа;

– в печатной форме увеличенным шрифтом.

# **Для лиц с нарушениями слуха:**

– в форме электронного документа;

– в печатной форме.

## **Для лиц с нарушениями опорно-двигательного аппарата:**

- в форме электронного документа;
- в печатной форме.

#### **7.4. Современные профессиональные базы данных и информационные справочные системы**

1. При изучении дисциплины рекомендуется обращаться к современным базам данных, информационно-справочным и поисковым системам, к которым у ТУСУРа открыт доступ: <https://lib.tusur.ru/ru/resursy/bazy-dannyh>.

## **8. Материально-техническое и программное обеспечение дисциплины**

## **8.1. Материально-техническое и программное обеспечение для лекционных занятий**

Для проведения занятий лекционного типа, групповых и индивидуальных консультаций, текущего контроля и промежуточной аттестации используется учебная аудитория с достаточным количеством посадочных мест для учебной группы, оборудованная доской и стандартной учебной мебелью. Имеются мультимедийное оборудование и учебно-наглядные пособия, обеспечивающие тематические иллюстрации по лекционным разделам дисциплины.

## **8.2. Материально-техническое и программное обеспечение для практических занятий**

Лаборатория социального проектирования: учебная аудитория для проведения занятий практического типа, учебная аудитория для проведения занятий семинарского типа, помещение для проведения групповых и индивидуальных консультаций; 634050, Томская область, г. Томск, Ленина проспект, д. 40 (МК), 202 ауд.

Описание имеющегося оборудования:

- Проектор LG Rdx 130;
- Экран на штативе DRAPER DIPLOMAT;
- МФУ Xerox WC 4118;
- Фотоаппарат цифровой CANON POWERS НОТ А560;
- Наушники Sennheiser 15 шт.;
- Колонки Sven MA331;
- Маршрутизатор ASUS WL-520;
- Комплект специализированной учебной мебели;
- Рабочее место преподавателя.
- Программное обеспечение:
- Microsoft Office 2013;
- Microsoft Windows 7 Pro;

## **8.3. Материально-техническое и программное обеспечение для самостоятельной работы**

Для самостоятельной работы используются учебные аудитории (компьютерные классы), расположенные по адресам:

# $\sigma$ пасована на портале № 69848  $\,$

- 634050, Томская область, г. Томск, Ленина проспект, д. 40, 233 ауд.;

- 634045, Томская область, г. Томск, ул. Красноармейская, д. 146, 209 ауд.;

- 634034, Томская область, г. Томск, Вершинина улица, д. 47, 126 ауд.;

- 634034, Томская область, г. Томск, Вершинина улица, д. 74, 207 ауд.

Описание имеющегося оборудования:

- учебная мебель;

- компьютеры;

- компьютеры подключены к сети «Интернет» и обеспечивают доступ в электронную информационно-образовательную среду ТУСУРа.

Перечень программного обеспечения:

- Microsoft Windows;

- OpenOffice;
- Kaspersky Endpoint Security 10 для Windows;
- 7-Zip;

- Google Chrome.

## **8.4. Материально-техническое обеспечение дисциплины для лиц с ограниченными возможностями здоровья и инвалидов**

Освоение дисциплины лицами с ограниченными возможностями здоровья и инвалидами осуществляется с использованием средств обучения общего и специального назначения.

При занятиях с обучающимися с **нарушениями слуха** предусмотрено использование звукоусиливающей аппаратуры, мультимедийных средств и других технических средств приема/передачи учебной информации в доступных формах, мобильной системы преподавания для обучающихся с инвалидностью, портативной индукционной системы. Учебная аудитория, в которой занимаются обучающиеся с нарушением слуха, оборудована компьютерной техникой, аудиотехникой, видеотехникой, электронной доской, мультимедийной системой.

При занятиях с обучающимися с **нарушениями зрения** предусмотрено использование в лекционных и учебных аудиториях возможности просмотра удаленных объектов (например, текста на доске или слайда на экране) при помощи видеоувеличителей для комфортного просмотра.

При занятиях с обучающимися с **нарушениями опорно-двигательного аппарата** используются альтернативные устройства ввода информации и другие технические средства приема/передачи учебной информации в доступных формах, мобильной системы обучения для людей с инвалидностью.

## **9. Оценочные материалы и методические рекомендации по организации изучения дисциплины**

## **9.1. Содержание оценочных материалов для текущего контроля и промежуточной аттестации**

Для оценки степени сформированности и уровня освоения закрепленных за дисциплиной компетенций используются оценочные материалы, представленные в таблице 9.1.

Таблица 9.1 – Формы контроля и оценочные материалы

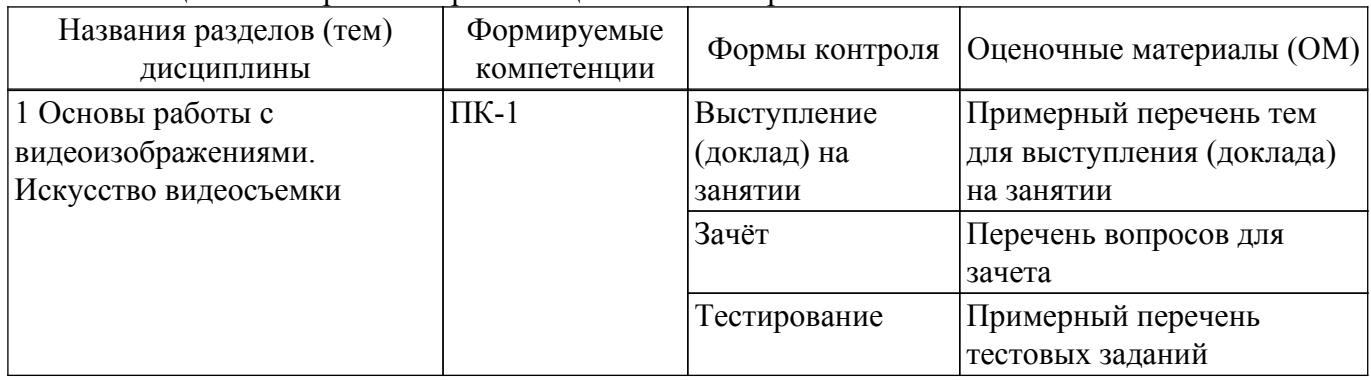

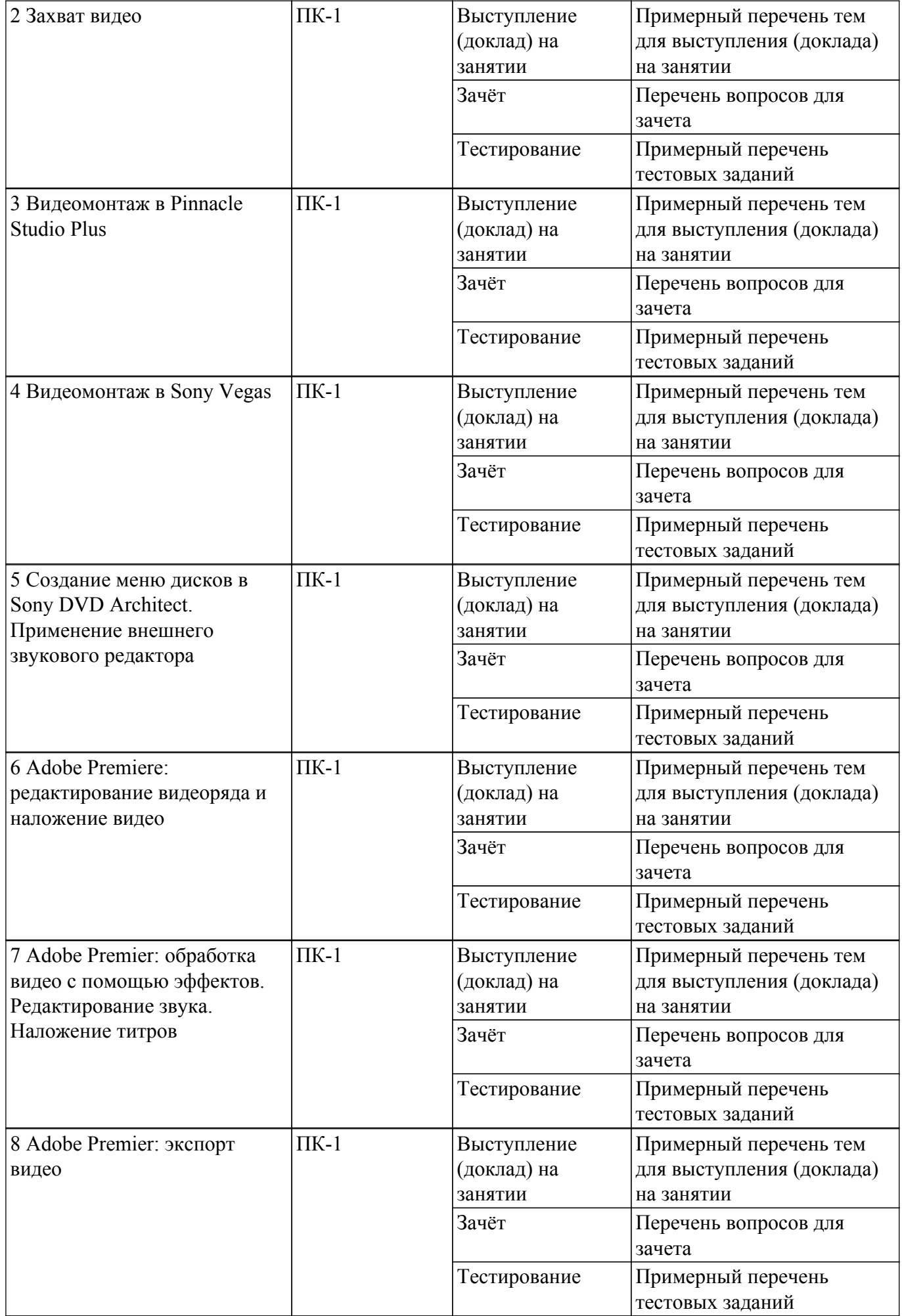

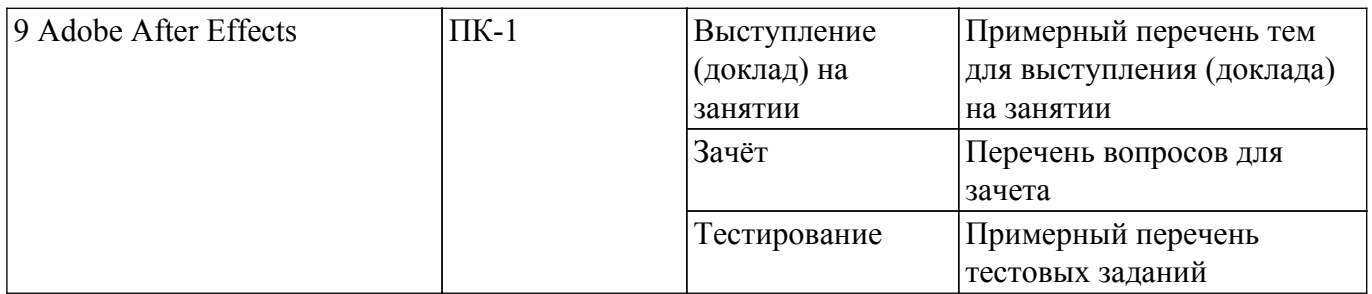

Шкала оценки сформированности отдельных планируемых результатов обучения по дисциплине приведена в таблице 9.2.

Таблица 9.2 – Шкала оценки сформированности планируемых результатов обучения по дисциплине

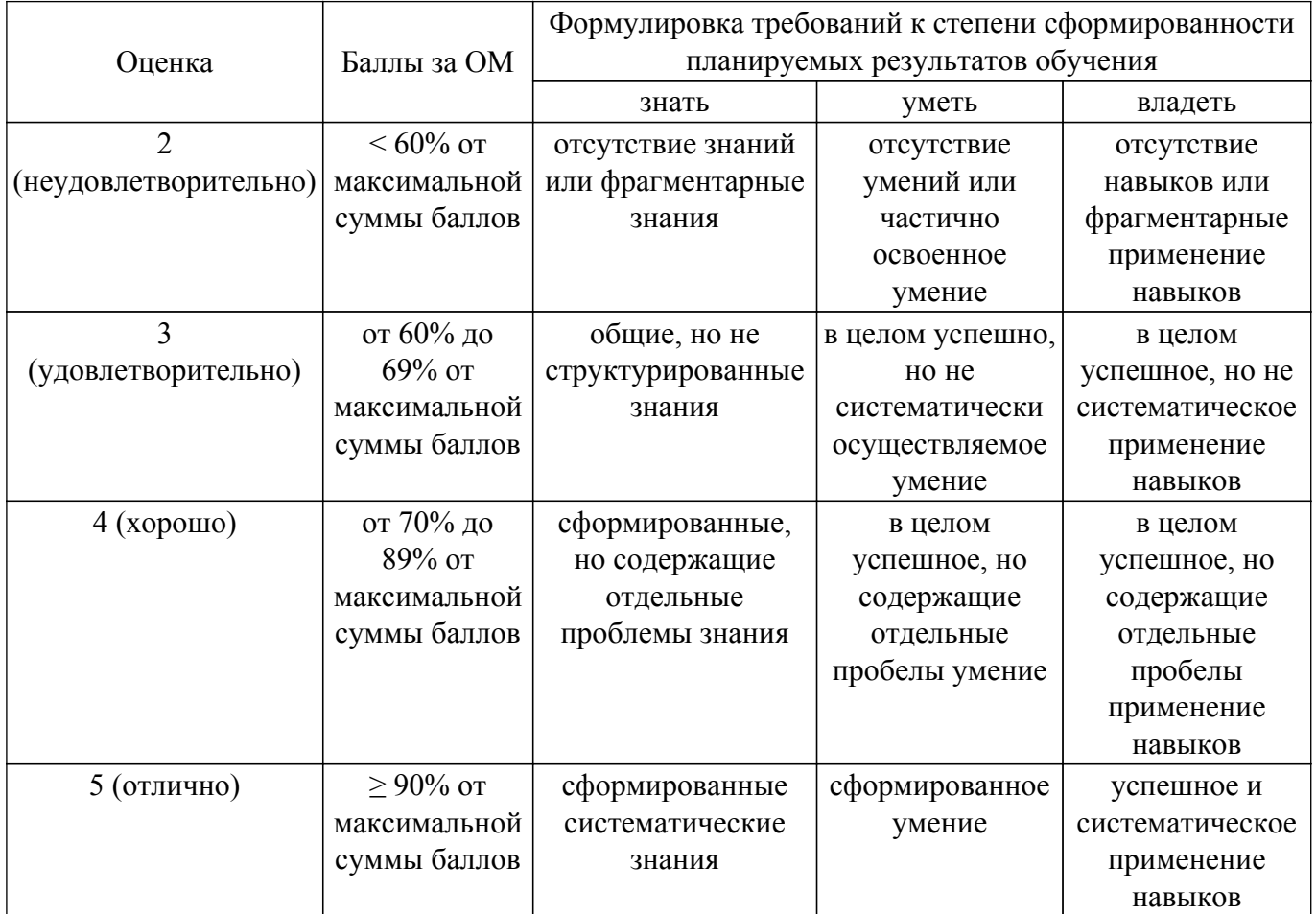

Шкала комплексной оценки сформированности компетенций приведена в таблице 9.3. Таблица 9.3 – Шкала комплексной оценки сформированности компетенций

![](_page_12_Picture_360.jpeg)

![](_page_13_Picture_241.jpeg)

# **9.1.1. Примерный перечень тестовых заданий**

- 1. В каком режиме добавляем и настраиваем фонограмму к фильму?
	- А) В режиме Шкала времени,
	- Б) В режиме Заполненный фон,
	- В) В режиме Фоновый редактор.
- 2. Какое название носит аудиофайл?
	- А) Аудиодорожка 1,
	- Б) Фонограмма,
	- В) Аудиофайл.
- 3. В чем заключается настройка аудиофайлов?
	- А) В обрезке до длительности видеоряда,
	- Б) В добавлении эффектов,
	- В) Оба пункта.
- 4. Что включает обрезка фонограммы до длительности видеоряда?
	- А) Разделение на две части, удаление второй части.
	- Б) Разделение на две части, удаление первой части.
	- В) Разделение на две части, удаление обеих частей.
- 5. В каком окне вводится длительность эффекта?
	- А) В окне предпросмотра,
	- Б) В окне Фоновый редактор,
	- В) В окне Появление или Исчезновение.
- 6. Какое из следующих утверждений верное?

А) Положение добавленного текстового клипа можно изменить удалением изображения клипа по новой дорожке при помощи мыши.

- Б) Положение добавленного текстового клипа можно изменить перетаскиванием изображения клипа вправо-влево по новой дорожке при помощи мыши.
- В) Положение добавленного текстового клипа нельзя изменить перетаскиванием изображения клипа вправо-влево по новой дорожке при помощи мыши.
- 7. Что можно вставлять между клипами, как и между слайдами в компьютерной презентации?
	- А) Эффекты смены,
	- Б) Анимацию,
	- В) Дизайн.
- 8. Что такое видеопереходы?
	- А) Анимация,
	- Б) Эффекты смены,
	- В) Дизайн.
- 9. Есть ли в меню числовое поле для изменения длительности перехода?
	- А) Да, Б) Нет.
- 10. Что значит заморозить положение клипа?
	- А) Заполнить время перехода,
	- Б) Выбрать способ создания перехода,
	- В) Не сдвигать положение клипа.

#### **9.1.2. Перечень вопросов для зачета**

- 1. Основные телестандарты и видеоформаты.
- 2. Правила видеосъемки.
- 3. Методы передачи чувств при видеосъемке.
- 4. Основные правила по созданию титров.
- 5. Правила работы в Pinnacle Studio Plus.
- 6. Правила видеомонтажа в Sony Vegas.
- 7. Правила создания меню дисков в Sony DVD Architect.
- 8. Применение внешнего звукового редактора.
- 9. Редактирование видеоряда в Adobe Premier.
- 10. Основные способы наложения переходов в Adobe Premier.
- 11. Создание титров в Adobe Premier.
- 12. Экспорт видео в Adobe Premier.
- 13. Композиция в Adobe After Effects.
- 14. Редактирование клипов в Adobe After Effects.
- 15. Пространственные и анимационные эффекты Adobe After Effects.
- 16. Видео с эффектом 3D в Adobe After Effects.
- 17. Экспорт видео в Adobe After Effects.

#### **9.1.3. Примерный перечень тем для выступления (доклада) на занятии**

- 1. В чем разница между линейным и нелинейным видеомонтажом?
- 2. Какой телевизионный стандарт используется в России?
- 3. Для чего нужны кодеки?
- 4. Опишите метода поточного сжатия видео.
- 5. Каковы недостатки стандарта MPEG-4?
- 6. Перечислите основные характеристики видеокамер.
- 7. Для чего нужна светосила объектива?
- 8. Сформулируйте основные правила съемки.
- 9. Опишите интерфейс основных профессиональных видеоредакторов Sony Vegas, Adobe Premier, Pinacle Studio.
- 10. Какие видеоредакторы позволяют создавать меню компакт-дисков?
- 11. Опишите, как добавляются, настраиваются и удаляются переходы в различных редакторах видео.
- 12. Перечислите основные рекомендации по созданию титров.
- 13. Что такое динамический диапазон звукового устройства?
- 14. Сформулируйте назначение и основные настройки видеограббера.

#### **9.2. Методические рекомендации**

Учебный материал излагается в форме, предполагающей самостоятельное мышление студентов, самообразование. При этом самостоятельная работа студентов играет решающую роль в ходе всего учебного процесса.

Начать изучение дисциплины необходимо со знакомства с рабочей программой, списком учебно-методического и программного обеспечения. Самостоятельная работа студента включает работу с учебными материалами, выполнение контрольных мероприятий, предусмотренных учебным планом.

В процессе изучения дисциплины для лучшего освоения материала необходимо регулярно обращаться к рекомендуемой литературе и источникам, указанным в учебных материалах; пользоваться через кабинет студента на сайте Университета образовательными ресурсами электронно-библиотечной системы, а также общедоступными интернет-порталами, содержащими научно-популярные и специализированные материалы, посвященные различным аспектам учебной дисциплины.

При самостоятельном изучении тем следуйте рекомендациям:

– чтение или просмотр материала осуществляйте со скоростью, достаточной для индивидуального понимания и освоения материала, выделяя основные идеи; на основании изученного составить тезисы. Освоив материал, попытаться соотнести теорию с примерами из практики;

– если в тексте встречаются незнакомые или малознакомые термины, следует выяснить их значение для понимания дальнейшего материала;

– осмысливайте прочитанное и изученное, отвечайте на предложенные вопросы.

Студенты могут получать индивидуальные консультации, в т.ч. с использованием средств телекоммуникации.

По дисциплине могут проводиться дополнительные занятия, в т.ч. в форме вебинаров. Расписание вебинаров и записи вебинаров публикуются в электронном курсе / электронном журнале по дисциплине.

#### **9.3. Требования к оценочным материалам для лиц с ограниченными возможностями здоровья и инвалидов**

Для лиц с ограниченными возможностями здоровья и инвалидов предусмотрены дополнительные оценочные материалы, перечень которых указан в таблице 9.4.

Таблица 9.4 – Дополнительные материалы оценивания для лиц с ограниченными возможностями здоровья и инвалидов

![](_page_15_Picture_250.jpeg)

#### **9.4. Методические рекомендации по оценочным материалам для лиц с ограниченными возможностями здоровья и инвалидов**

Для лиц с ограниченными возможностями здоровья и инвалидов предусматривается доступная форма предоставления заданий оценочных средств, а именно:

- в печатной форме;
- в печатной форме с увеличенным шрифтом;
- в форме электронного документа;
- методом чтения ассистентом задания вслух;
- предоставление задания с использованием сурдоперевода.

Лицам с ограниченными возможностями здоровья и инвалидам увеличивается время на подготовку ответов на контрольные вопросы. Для таких обучающихся предусматривается доступная форма предоставления ответов на задания, а именно:

- письменно на бумаге;
- набор ответов на компьютере;
- набор ответов с использованием услуг ассистента;
- представление ответов устно.

Процедура оценивания результатов обучения лиц с ограниченными возможностями здоровья и инвалидов по дисциплине предусматривает предоставление информации в формах, адаптированных к ограничениям их здоровья и восприятия информации:

#### **Для лиц с нарушениями зрения:**

- в форме электронного документа;
- в печатной форме увеличенным шрифтом.

## **Для лиц с нарушениями слуха:**

– в форме электронного документа;

– в печатной форме.

# **Для лиц с нарушениями опорно-двигательного аппарата:**

– в форме электронного документа;

– в печатной форме.

При необходимости для лиц с ограниченными возможностями здоровья и инвалидов процедура оценивания результатов обучения может проводиться в несколько этапов.

# **ЛИСТ СОГЛАСОВАНИЯ**

Рассмотрена и одобрена на заседании кафедры ИСР протокол № 1 от «3 » 2 2023 г. протокол №  $1$  от « $3 \times 2$  2023 г.

# **СОГЛАСОВАНО:**

![](_page_17_Picture_134.jpeg)